## COURSE SYLLABUS

(Training level: Undergraduate)

#### Course Title:

Vietnamese Course Title: Lập trình C trong điện tử

English Course Title: C Programming in the electronic

Course Code: 1021

Major: Electronics and Telecommunications Engineering Technology.

Version: 2017

### 1. General Information

- Number of credits: 3 (Theory: 2; Practice: 1)

- Types of knowledge:

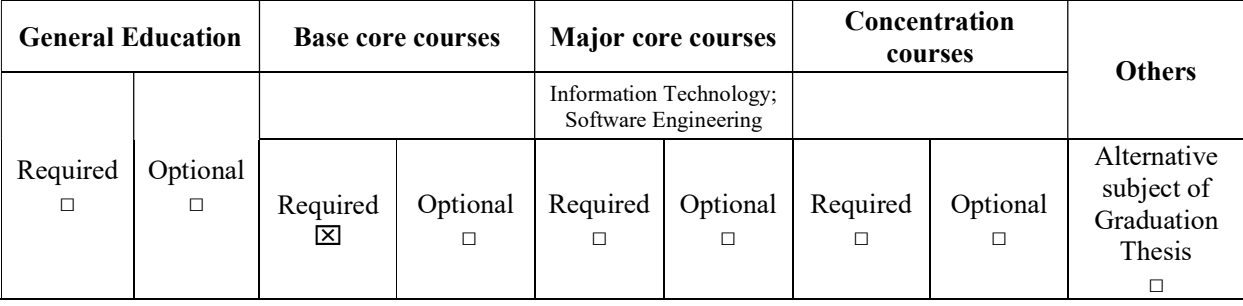

- Required courses : None.

- Pre-requisite: General Informatics.

- Co-requisite: None.

- Facility Requirements: Classrooms with projectors.

- Departments in Charge: Faculty of Electronics and Communications Technology.

#### 2. Time Allocated

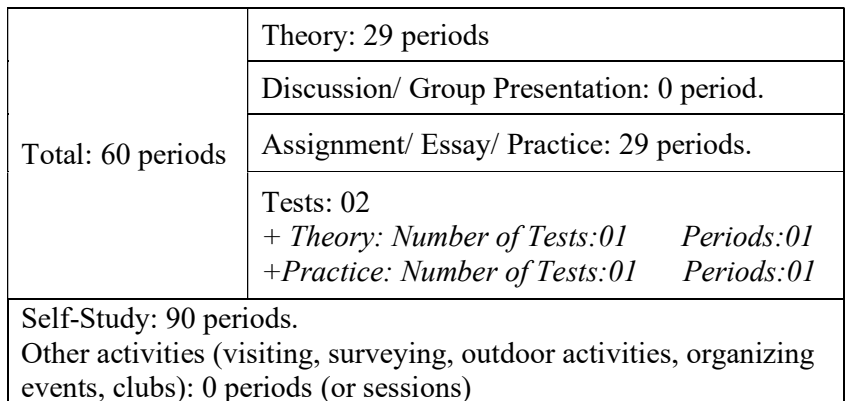

#### 3. Lecturer's Information

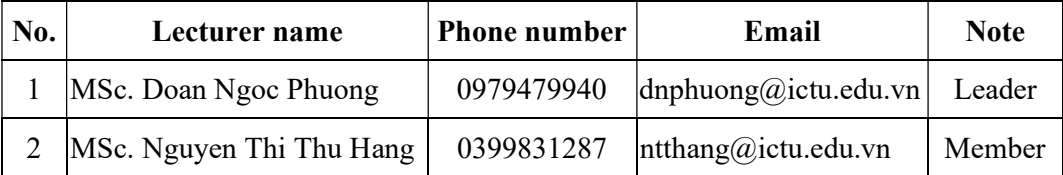

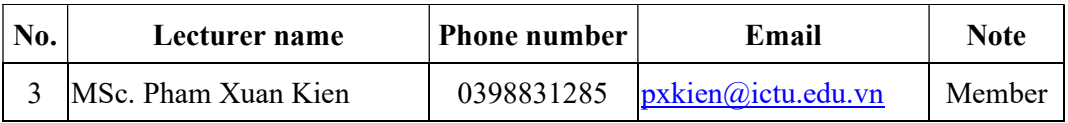

### 4. Objectives

- Knowledge: After studying this course, students will understand the basics knowledge of programming, the C programming language and the application of the C programming language in the fields of electronics and communication. Thereby, students are able to solve basic computer and electronic problems using C programming language, and students also have basic knowledge about programming in embedded systems; Programming with microcontrollers, microprocessors.

- Skills: Students are able to use the C programming language to solve basic computer problems, and can apply programming on data bits, programming communications with serial/parallel ports and programming with electronic circuits. From there, students will have knowledge to apply writing application programs in larger electronic and telecommunications systems.

- Attitude: The course creates confidence, professionalism in problem solving. Promote the students' sense of self-study and creativity. Consciously apply the knowledge learned to life in general and professional reality in particular.

Position of course: The course belongs to the base core courses, which is compulsory.

- The course contributes to meeting the L4, L5, L6, L7, L8, L10 learning outcomes of the training program.

#### 5. Description of content and output standards:

- Knowledge Standards: (1) Remember  $\Rightarrow$  (2) Understand  $\Rightarrow$  (3) Apply  $\Rightarrow$  (4) Analyze  $\Rightarrow$  (5) Create. - Attitude Standards: (1) Copy  $\Rightarrow$  (2) Self-manipulation  $\Rightarrow$  (3) Masterfully repeating to the norm  $\Rightarrow$  (4) Combining multiple activities  $\Rightarrow$  (5) Completely proactive.

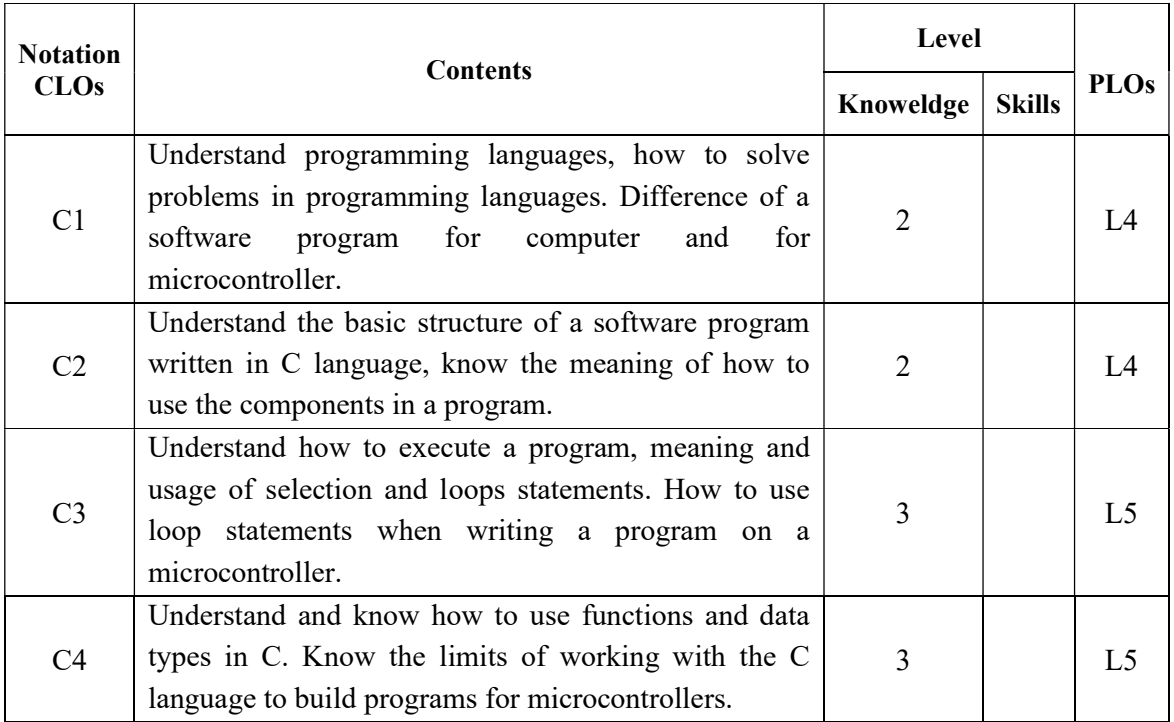

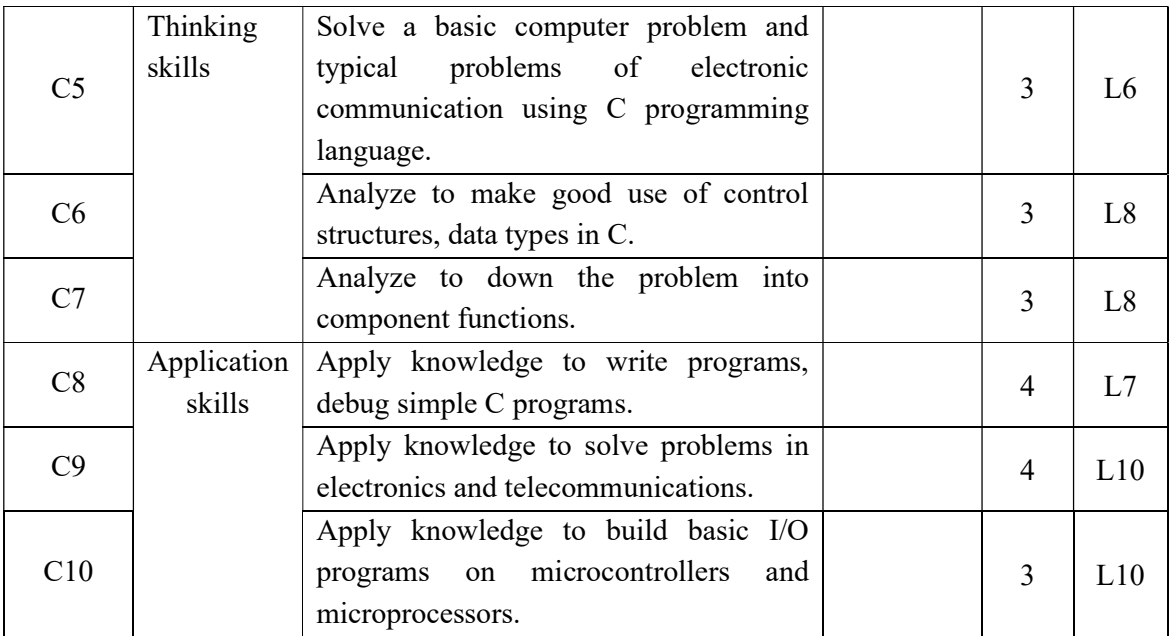

# 6. Reading List

## - Main Syllabus:

[1] Pham Van At (2003), " Programming Techniques in C", Thong ke publisher.

- References:

[2] Ngo Thi Vinh (2014), "C Programming in the electronic", Faculty Electronic and Communication technology.

[3] Steve Oualline(1997), "Practical C Programming", O'Reilly.

[4]. Brian W. Kernighan and Dennis M. Ritchie (1988), "The C programming Language", Prentice-Hall.

[5]. Tran Quang Vinh (2003), "Hardware Principles and Computer Connection Techniques", Education publisher.

## 7. Score Assessment

- Score Scale: 10.

- Components Assessment:

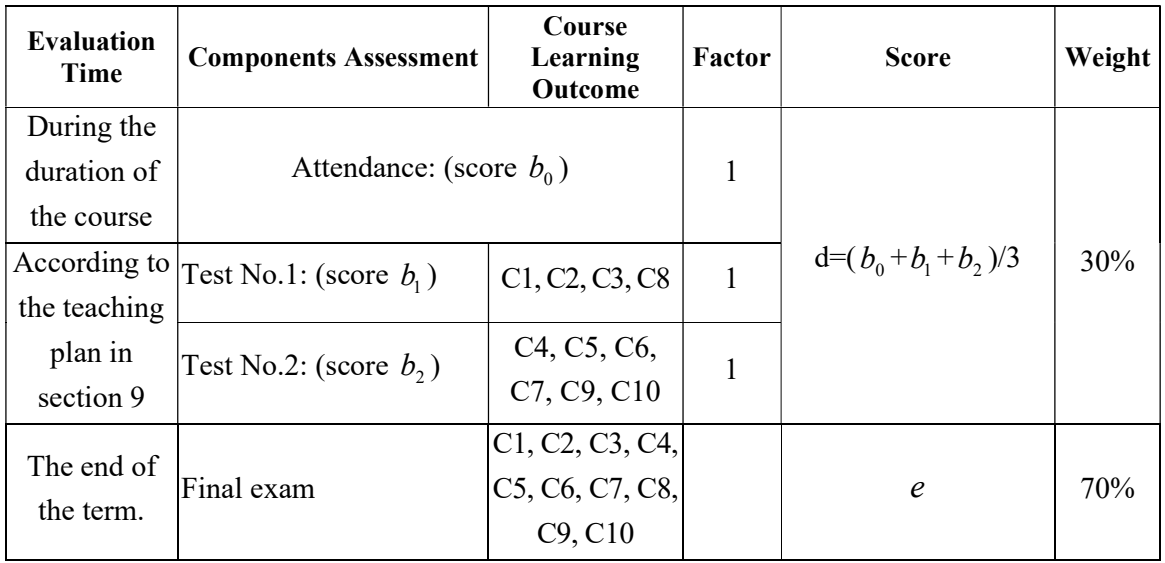

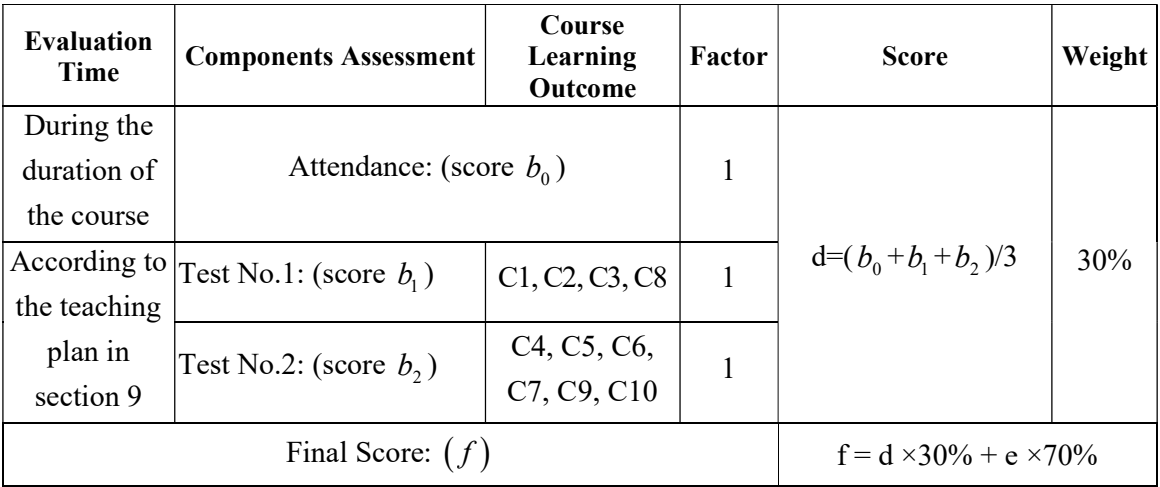

- Final exam: Practice

### 8. Regulations for students

## 8.1. Student's duties

- Read the material and prepare for each lesson before attending class.
- Complete assigned assignments.
- Prepare discussion content for the course.

## 8.2. Regulations on Exams and Academic Studies

- Students must attend classes, ensuring at least 80% of classroom sessions.
- Complete the assigned tasks for the course.
- Participate in the full number of regular tests.

## 9. Teaching Plan

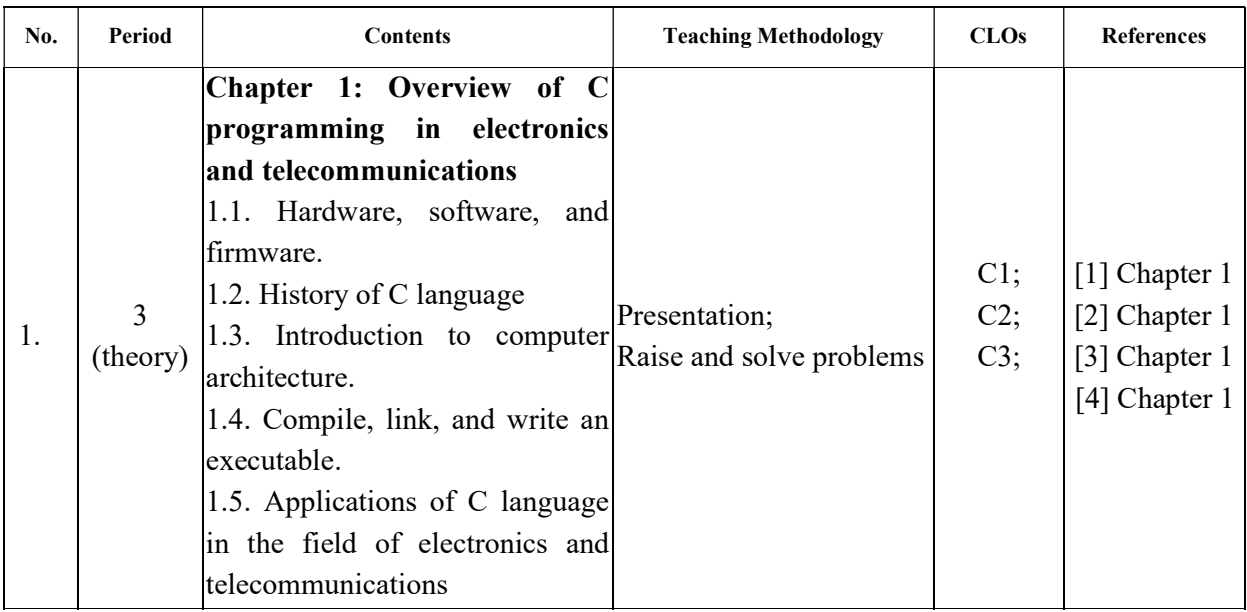

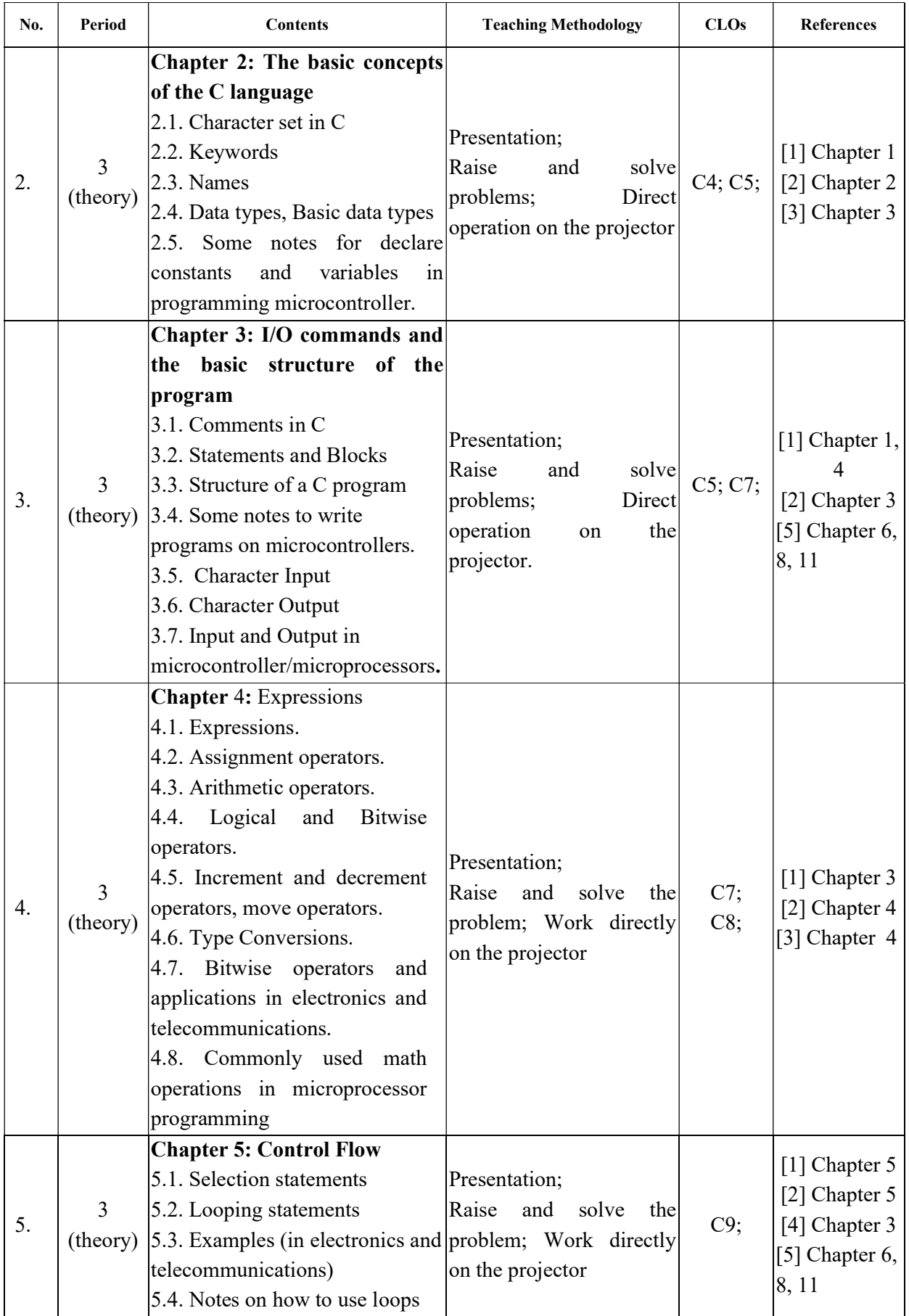

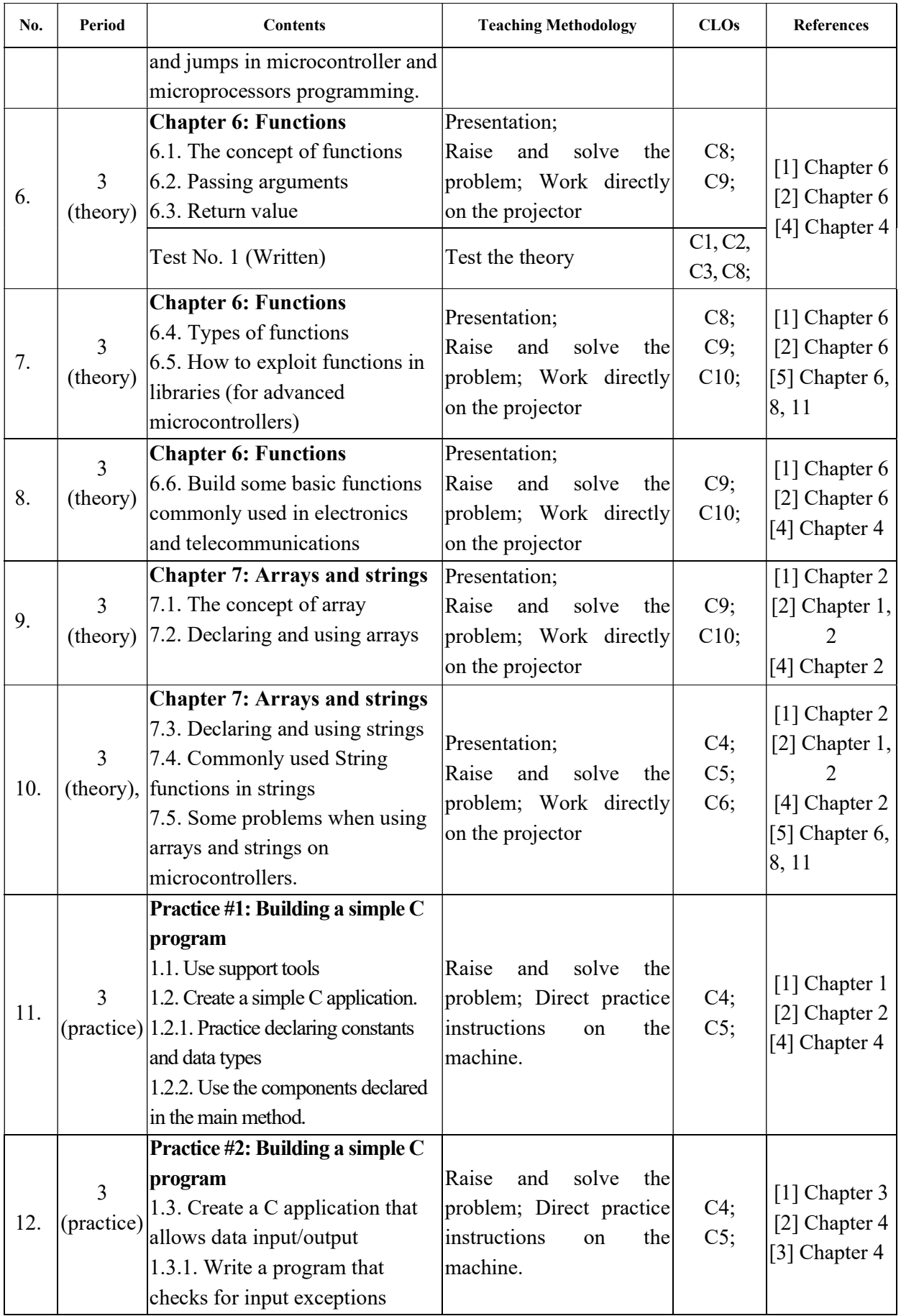

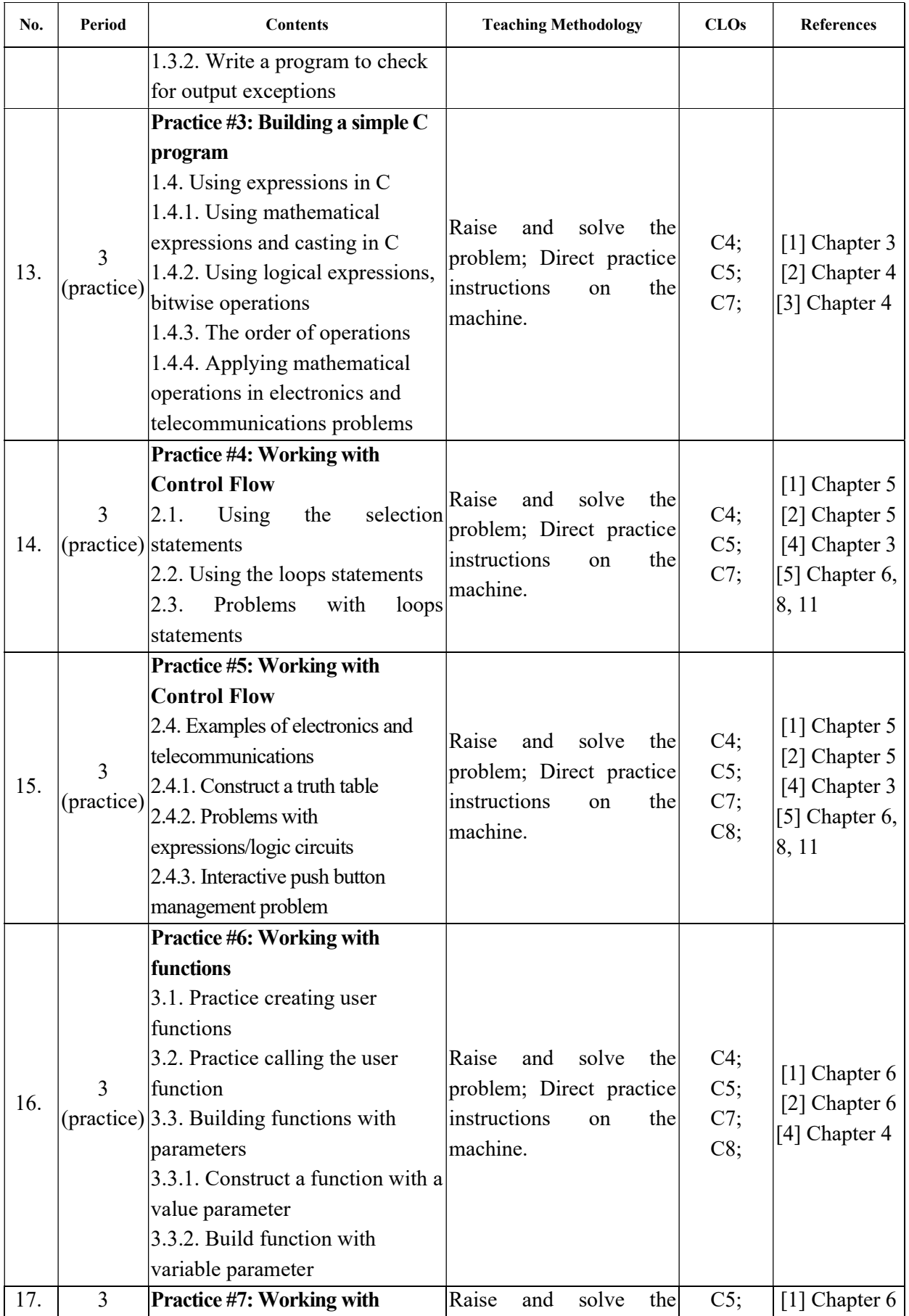

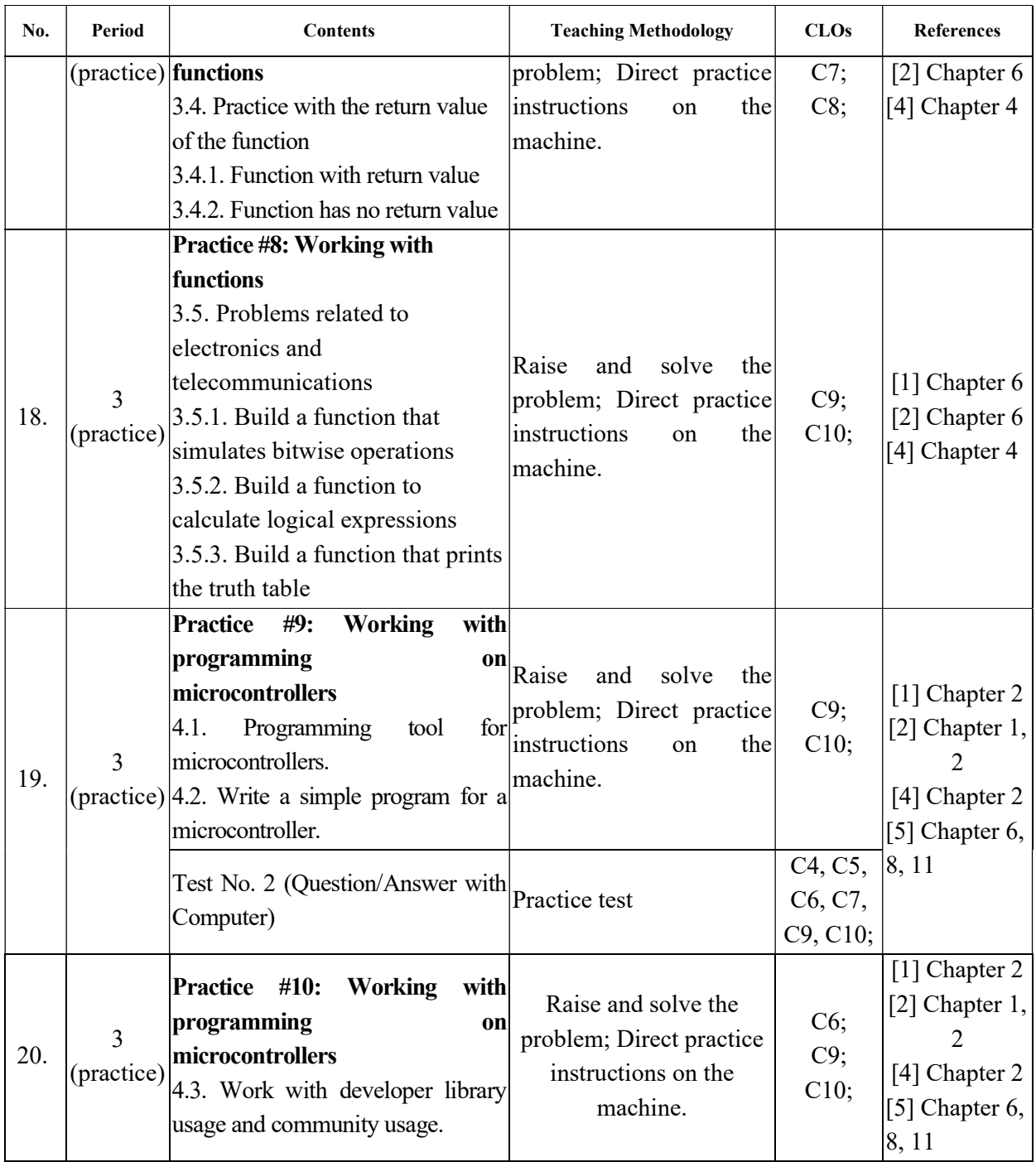

10. Competent Authority Approval: University of Information and Communication Technology.

August 27th, 2017

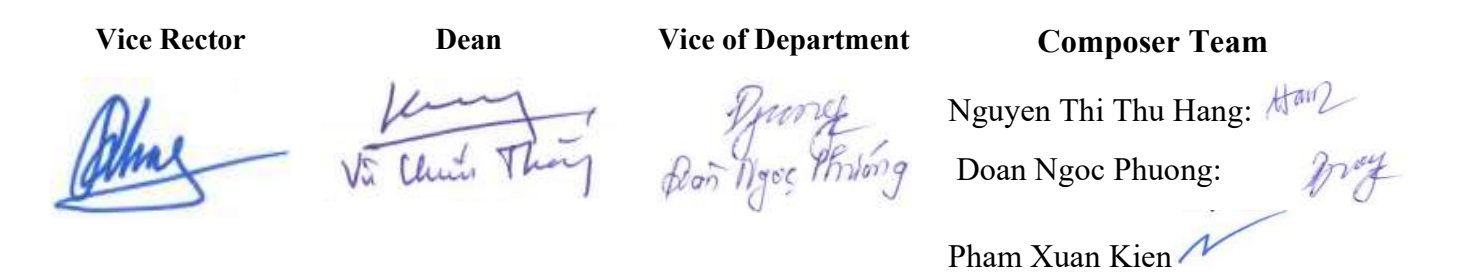

## 11. Updated Procedure

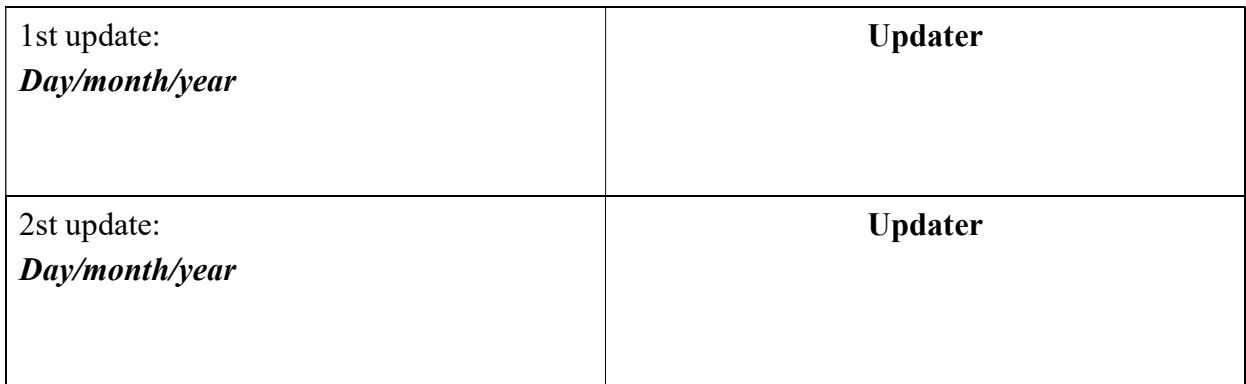